# **Vermont Community Development Program**

# Requisitioning Walk-Through

Juliann Sherman, Grants Management Specialist December 8, 2022

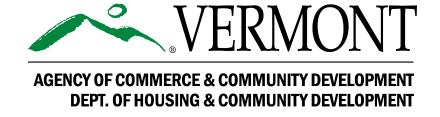

## **Learning Objectives**

## In this session you will be able to:

- Know when to Create a Requisition
- Create a Requisition in GEARS
- Know what Supporting Documentation is needed

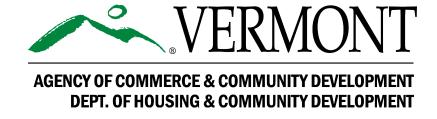

## When can Funds be Requisitioned?

- **1st** Grant Award Conditions have been Met
- **2**<sup>nd</sup> Grant Award Special Conditions have been Met
- **3<sup>rd</sup>** Bank Account Information is provided This should be completed at least
- 2 weeks Prior to Submitting 1st Requisition

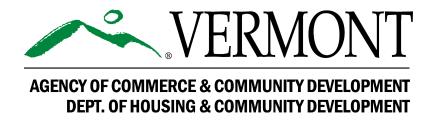

## **Creating a Requisition in GEARS**

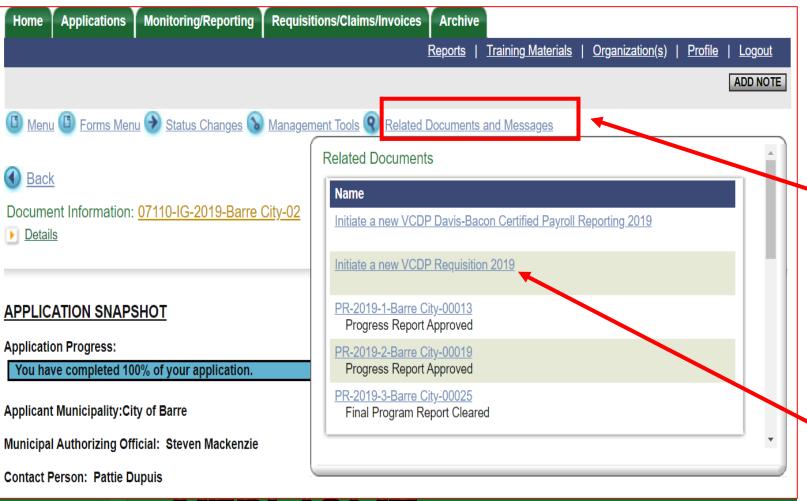

Go to the Application page
Of your Grant

Click on "Related Documents and Messages"

This will bring up the "Related Documents"

Click on the "Initiate a new VCDP Requisition"

AGENCY OF COMMERCE & COMMUNITY DEVELOPMENT DEPT. OF HOUSING & COMMUNITY DEVELOPMENT

#### **Next Step**

Next Click "I Agree"

This will create the new Requisition

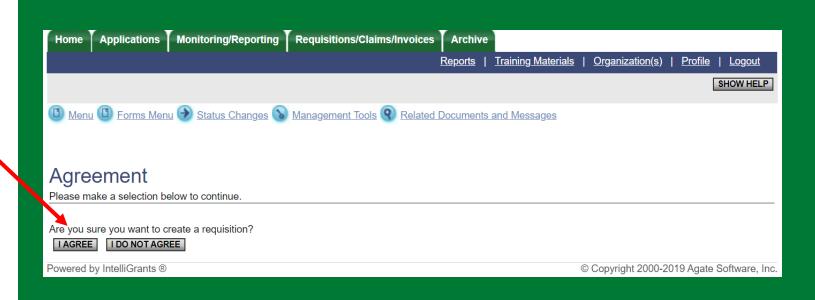

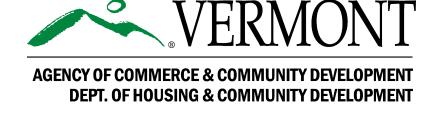

Click on "Forms Menu"

This will bring up
The Requisition
Forms page

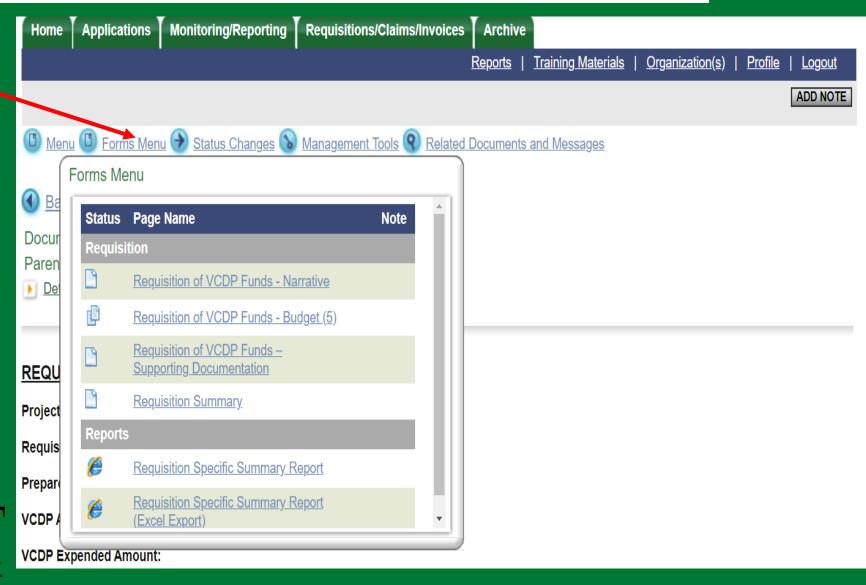

**VERMONT** 

AGENCY OF COMMERCE & COMMUNITY DEVELOPMENT DEPT. OF HOUSING & COMMUNITY DEVELOPMENT

#### **REQUISTION -FORMS**

#### Requisition Menu- Forms

Under each Form information and Supporting Documentation is required

#### VCDP Requisitions Menu - Forms

Please complete all required forms below.

Document Information: <u>REQ-2019-Barre City-00003</u>
Parent Information: <u>07110-IG-2019-Barre City-02</u>

<u>Details</u>

#### **Forms**

| Status    | Page Name                                            |  |  |  |  |  |
|-----------|------------------------------------------------------|--|--|--|--|--|
| Requisiti | Requisition                                          |  |  |  |  |  |
|           | Requisition of VCDP Funds - Narrative                |  |  |  |  |  |
| <b>B</b>  | Requisition of VCDP Funds - Budget (5)               |  |  |  |  |  |
|           | Requisition of VCDP Funds – Supporting Documentation |  |  |  |  |  |
|           | Requisition Summary                                  |  |  |  |  |  |
| Reports   |                                                      |  |  |  |  |  |
| <b>E</b>  | Requisition Specific Summary Report                  |  |  |  |  |  |
| <b>6</b>  | Requisition Specific Summary Report (Excel Export)   |  |  |  |  |  |
|           |                                                      |  |  |  |  |  |

### **Requisition – Narrative Page**

Information of a Non-Interest-bearing Bank Account should be set up at a <u>minimum of 2 weeks prior</u> to Requisition Submission

## Project Status This should include:

- Activity performed during the period between this Requisition and the last
- % of Project Completion
- % of Money Expended

Pro Rata
If funds are not being Expended Equally, please
Provide Explanation

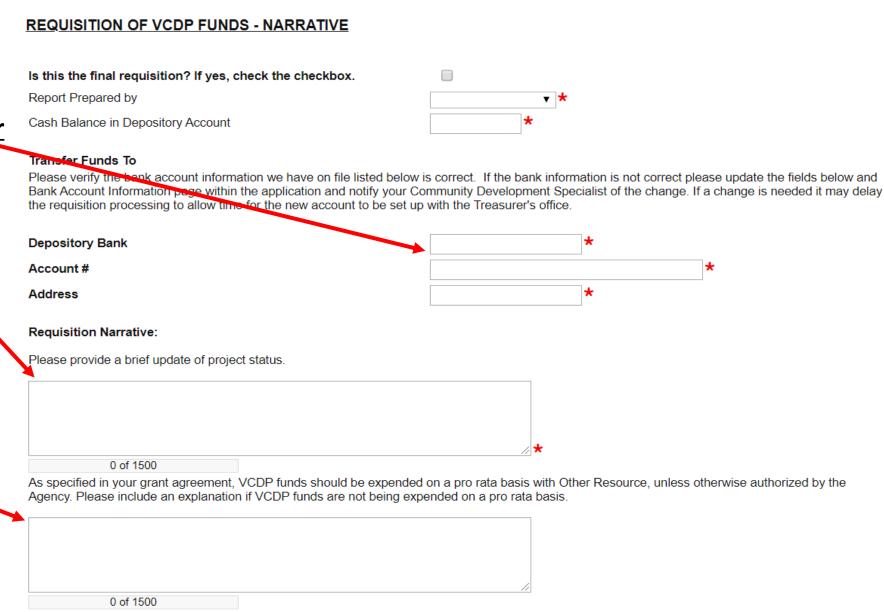

# Requisition – Budget Page

- Click on drop down Box to Populate Budget Activities
- List Budgeted Amounts
- Requisitioned Amount
- Description of Activity
- Other Resources as wellSAVE!

Repeat for Each
Budgeted Activity

## VERMONT

AGENCY OF COMMERCE & COMMUNITY DEVELOPMENT DEPT. OF HOUSING & COMMUNITY DEVELOPMENT

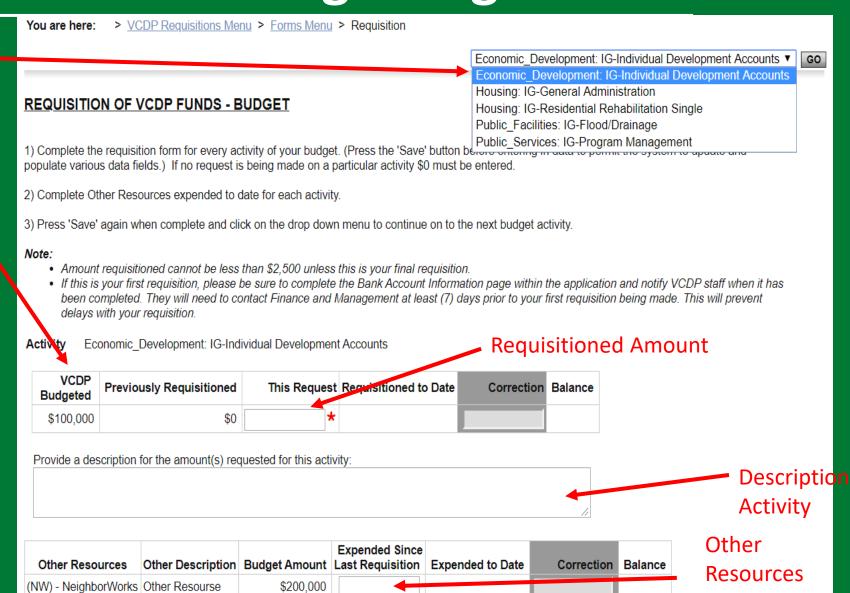

Information

## Requisition – Supporting Documentation Page

A Sample Cash Control Ledger is Available

> Requisition Guidance is Available

Provide All
Requested
Supporting
Documentation

#### REQUISITION OF VCDP FUNDS – SUPPORTING DOCUMENTATION

Please upload the following supporting documentation for this requisition:

- 1. A cash control/general ledger showing all financial transactions for VCDP Funds **AND** Other Resources as detailed in the grant agreement Budget ('Sources and Uses' section of Attachment B). The ledger should include information found in the Sample Ledger.
- All invoices and other backup documentation, such as timesheets, invoices, cleared checks and/or bank statements to support the amount of VCDP funds being requested. Please contact VCDP staff for more information on adequate supporting documentation or refer to Requisition Guidance Memo.
- PLANNING GRANTS copies of all invoices and other backup documentation such as timesheets to support all grant expenditures (VCDP and Other Resources) should be provided. This is because planning grants are not monitored on-site, and we need to verify Other Resources for the desk review).

Refer to your grant agreement for details on the following sections: Special Conditions (see Attachment A in Grant Agreement), Payment Requisitions and Reporting Requirements (see Attachment B in Grant Agreement) and CDBG Standard Provisions- Program Costs (see Attachment D in Grant Agreement).

**REMINDER:** All invoices, timesheets, and other backup documentation, including those for Other Resources, must be maintained in the grantee's files and must be made available for review at time of monitoring.

| Cash Control Ledger                                   |
|-------------------------------------------------------|
| Timesheets                                            |
| VCDP Invoices                                         |
| Other Resources Invoices/Expenses                     |
| Warrant (for first requisition only)                  |
| Cleared Checks (current requisition)                  |
| Cleared Checks (from Town to Developer or Subgrantee) |
| Document Name                                         |

| Choose File | No file chosen | *     |             |                |
|-------------|----------------|-------|-------------|----------------|
| Choose File | No file chosen | □ N/A |             |                |
| Choose File | No file chosen | □ N/A |             |                |
| Choose File | No file chosen | □ N/A |             |                |
| Choose File | No file chosen | □ N/A |             |                |
| Choose File | No file chosen | □ N/A |             |                |
| Choose File | No file chosen | □ N/A |             |                |
|             |                |       | Choose File | No file choser |

# Sample Cash Control Ledger

Sample Sources and Uses Ledger for CDBG or DR Grants

**Grant Name** 

| Vendor or Staff Name and Description | Invoice #  | Req # | Payment Date | Check #      | VCDP       | Other Resources #1 | Other Resources #2 | Other Resources #3 |
|--------------------------------------|------------|-------|--------------|--------------|------------|--------------------|--------------------|--------------------|
|                                      |            |       |              | Award Budget | 250,000    | 300,000            | 200,000            | 250,000            |
| Vendor 1- Construction               | Invoice #1 | 1     | 1/15/16      | 200          | 10,000.00  | 15,000.00          |                    |                    |
| Vendor 2- Construction               | Invoice #2 | 1     | 1/20/16      | 201          | 15,000.00  |                    | 7,500.00           |                    |
| Vendor 1- Construction               | Invoice #3 | 2     | 3/2/16       | 202          | 25,000.00  |                    |                    |                    |
| Vendor 2- Construction               | Invoice #4 | 2     | 3/5/16       | 203          |            |                    |                    | 10,000.00          |
| Public Facility - Rehab SubTotal     |            |       |              |              | 50,000.00  | 15,000.00          | 7,500.00           | 10,000.00          |
| Vendor 3- Engineering                | Invoice #5 | 1     | 1/20/16      | 204          | 2,500.00   | -                  |                    | 500.00             |
| Staff Time- Counseling               | Invoice #6 | 2     | 3/10/16      | 205          | 500.00     | -                  |                    |                    |
| Program Management SubTotal          |            |       |              |              | 3,000.00   | -                  | -                  | 500.00             |
| Vendor 4- Legal Services             | Invoice #7 | 1     | 1/25/16      | 206          | 1,500.00   | -                  |                    |                    |
| Staff Time- Progress Report and GA   |            | 2     | 3/15/16      |              | 500.00     | -                  | 1,000.00           |                    |
| Grant Administration SubTotal        |            |       |              |              | 2,000.00   | -                  | 1,000.00           |                    |
|                                      |            |       |              |              |            |                    |                    |                    |
| Grand Total of Expenditures          |            |       |              |              | 55,000.00  | 15,000.00          | 8,500.00           | 10,500.00          |
| Funds Remaining                      |            |       |              |              | 195,000.00 | 285,000.00         | 191,500.00         | 239,500.00         |

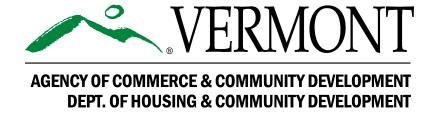

# **Requisitioning Staff Time**

#### To Requisition for Staff Time Reimbursement Requirements are:

- 1. Time Sheet
- 2. Staff Persons Name & Signature
- 3. Dates for Work Performed
- 4. Total Hours Worked- (including non-VCDP hours)
- 5. Hourly Rate of Pay (including benefits if charged to the grant)
- 6. Total Dollar Amount Per Employee
- 7. Supervisor Signature
- 8. Grand Total
- 9. Program Activity Associated with the Grant i.e., General Administration, Program Management

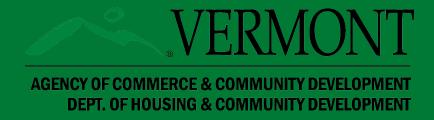

### Requisitioning Vendor Expenses

#### **Invoices Submitted by Vendors on Letterhead and Contain:**

- 1. Invoice Number
- 2. Date
- 3. Project Description or Name
- 4. Dates of Work Performed
- 5. Description of Work or Services Provided
- 6. Hourly Rate(s) or demonstrate how amounts are being calculated
- 7. If VCDP Funds are only paying a Portion or Percentage, explain Allocation

## **Evidence of Payment**

- When VCDP Funds are being Drawn for Costs Incurred and Paidup front by the Grantee or Subgrantee:
  - -Copies of the Cleared Checks or Evidence of ACH, for those Expenditures **Must Be Uploaded** as Supporting Documentation
- When VCDP Funds are Being Drawn for Costs Incurred but Not Paid for by the Grantee or Subgrantee:
  - -Copies of the Cleared Checks or Evidence of ACH for those expenditures **Must Be Uploaded** as Supporting Documentation **Prior** to the Next Requisition Being

    Submitted

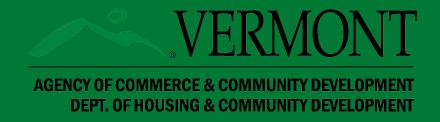

## **Requisition Summary**

Document Information: <u>REQ-2019-Barre City-00003</u>
Parent Information: <u>07110-IG-2019-Barre City-02</u>

Details

You are here: > VCDP Requisitions Menu > Forms Menu

View of a Completed Requisition

#### REQUISITION SUMMARY

Please save the page to auto populate the table based on recorded data on the bud

| Total VCDP Budgeted Total Other Resources Budgeted                                         | \$705,000 |
|--------------------------------------------------------------------------------------------|-----------|
| This Requisition Amount Balance Available to Requisition                                   |           |
| Other Resources Expended for this Requisition Amount Balance Available for Other Resources |           |
| VCDP Requisitioned To Date VCDP Requisitioned To Date                                      | %         |
| Other Resources Expended To Date Other Resources Expended To Date                          | %         |

| \$705,000<br>\$1,225,000 |
|--------------------------|
| \$200,500                |
| \$504,500                |
| \$261,833                |
| \$963,167                |
| \$200,500                |
| 28%                      |
| \$261,833                |
| 21%                      |
|                          |

## **To Submit Requisition**

 When <u>all</u> the required Information and Supporting Documentation has been Provided and SAVED

Click on Status Change

**Click on** Requisition Submitted Apply Status

**All Set!** 

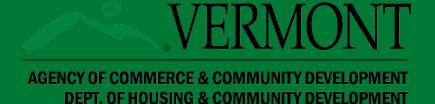

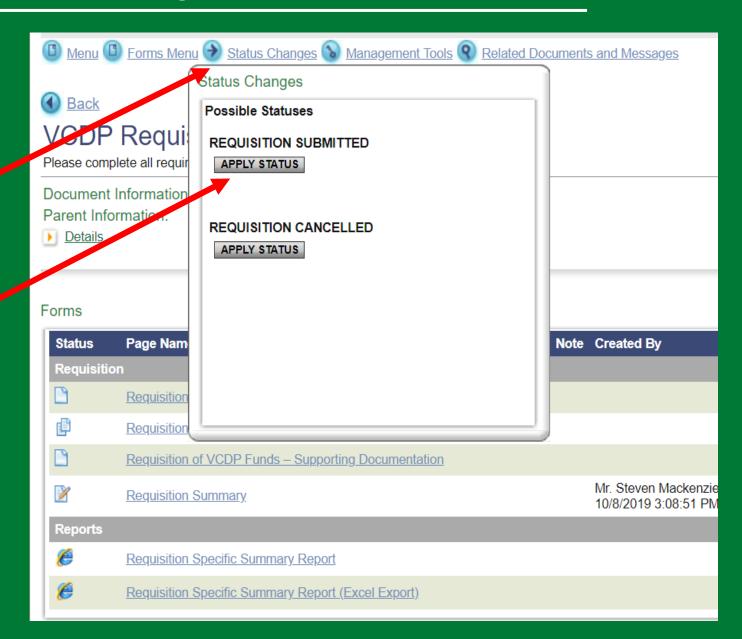

## **Requisition Schedule**

| Vermont Community Development Program Requisition Processing             |                                                   |                                               |  |  |  |
|--------------------------------------------------------------------------|---------------------------------------------------|-----------------------------------------------|--|--|--|
| Schedule 2023 (1 <sup>st</sup> and 3 <sup>rd</sup> Tuesday of the month) |                                                   |                                               |  |  |  |
| If DHCD receives<br>requisition by:                                      | DHCD process and forwards requisition to Finance: | State Treasure processes<br>the ACH Transfer: |  |  |  |
| December 16, 2022                                                        | January 3, 2023                                   | January 5, 2023                               |  |  |  |
| January 6, 2023                                                          | January 17, 2023                                  | January 19, 2023                              |  |  |  |
| January 31, 2023                                                         | February 7, 2023                                  | February 9, 2023                              |  |  |  |
| February 10, 2023                                                        | February 21, 2023                                 | February 23, 2023                             |  |  |  |
| February 24, 2023                                                        | March 6, 2023                                     | March 9, 2023                                 |  |  |  |
| March 14, 2023                                                           | March 21, 2023                                    | March 23, 2023                                |  |  |  |
| March 28, 2023                                                           | April 4, 2023                                     | April 6, 2023                                 |  |  |  |
| April 11, 2023                                                           | April 18, 2023                                    | April 20, 2023                                |  |  |  |
| April 25, 2023                                                           | May 2, 2023                                       | May 4, 2023                                   |  |  |  |
| May 9, 2023                                                              | May 16, 2023                                      | May 18, 2023                                  |  |  |  |
| *May 30, 2023*                                                           | *June 6, 2023*                                    | *June 8, 2023*                                |  |  |  |
| *June 13, 2023*                                                          | *June 20, 2023*                                   | *June 22, 2023*                               |  |  |  |
| <mark>June 23, 2023</mark>                                               | July 3, 2023*                                     | July 6, 2023                                  |  |  |  |
| July 11, 2023                                                            | July 18, 2023                                     | July 20, 2023                                 |  |  |  |
| July 25, 2023                                                            | August 1, 2023                                    | August 3, 2023                                |  |  |  |
| August 8, 2023                                                           | August 15, 2023                                   | August 17, 2023                               |  |  |  |
| August 25, 2023                                                          | September 5, 2023                                 | September 7, 2023                             |  |  |  |
| September 12, 2023                                                       | September 19, 2023                                | September 21, 2023                            |  |  |  |
| September 26, 2023                                                       | October 3, 2023                                   | October 5, 2023                               |  |  |  |
| October 10, 2023                                                         | October 17, 2023                                  | October 19, 2023                              |  |  |  |
| October 31, 2023                                                         | November 7, 2023                                  | November 9, 2023                              |  |  |  |
| November 14, 2023                                                        | November 20, 2023                                 | November 22, 2023                             |  |  |  |
| November 28, 2023                                                        | December 5, 2023                                  | December 7, 2023                              |  |  |  |
| December 12, 2023                                                        | December 19, 2023                                 | December 21, 2023                             |  |  |  |

## Questions

#### **Thank You**

**Contact** 

Name: Juliann Sherman

Email: Juliann.sherman@vermont.gov

Phone: Work 802-461-6950

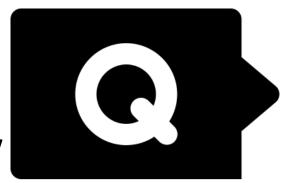

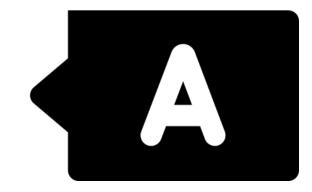

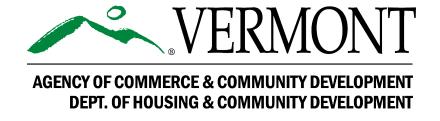